# Adobe Photoshop Download For Windows Xp

**[Download](http://bestsmartfind.com/YWRvYmUgcGhvdG9zaG9wIGRvd25sb2FkIGZvciB3aW5kb3dzIHhwYWR/baseman=sunprecautions.ZG93bmxvYWR8VngxWVhGc2MzeDhNVFkxTmpZME1EZ3hOM3g4TWpVNU1IeDhLRTBwSUZkdmNtUndjbVZ6Y3lCYldFMU1VbEJESUZZeUlGQkVSbDA.outpouchings.hills)**

# **Adobe Photoshop Download For Windows Xp Crack + Product Key Download [Mac/Win] 2022 [New]**

If you want to create your own images from scratch, however, we suggest you check out the Best Free Software for Creating Your Own Images featured in Chapter 7. Using Photoshop's Tools Many people refer to the tools available in Photoshop as the "snapshot tools." Although they aren't really single tools, they are a set of different tools that make them easier to access. In Chapter 1 we introduce many of them. This section introduces a few other tools that are important to remember: Layers: You can duplicate, move, or resize and even merge together layers, which are also known as groups. It's important to know how to work with layers because you can add effects or filters to multiple layers. Effects: In this book, we feature many free effects, but the book's web site lists more than 400 effects. Search our site to see which effects are currently available for free. Guides: Although you can get away with free-hand painting, you often find it easy and more efficient to use guides. A guide is a white line that you can trace (in black) on top of your artwork or other photos. You can then copy, move, resize, and rotate your artwork within the guidelines. Tools: Although the shortcut menu features many tools, Photoshop includes an extensive toolset with which you can select and edit specific parts of your image. Brushes: Brushes are selections that you use to make your image look more realistic. There are a number of brushes to choose from, but you can also paint with just about any standard brush. Type: You can give your images titles, and there are many different typefaces available. You can also create headlines, subheads, and captions. Various Filters: Filters are special effects that make the art in your images appear more dramatic, brighter, or more moody, and some can even be used as backgrounds. Fills: You can fill your artwork with a chosen color, a pattern, or a texture. You can then create images that have one of many different textures and patterns. In Chapter 7 we introduce and use many of these textures. It's important to understand these tools so that you're able to use them to manipulate your image to the best of your ability. Selecting an Image When you start up Photoshop CS6, you're ready to start creating your images. Selecting an image is easy: With the Type tool,

### **Adobe Photoshop Download For Windows Xp Crack [Latest] 2022**

I am going to show you the best free Photoshop alternatives for Windows, macOS and Linux. You need to install Photoshop first because this article does not cover how to install Photoshop on any platform. A note about Photoshop alternatives: Photoshop is the most used image editor in the whole world, and its rival is the free Paint. Photoshop is an amazing software that can work with pictures and create professional and hi-res images. Its most important tools, like Brush, Pencil, Eraser, Sponge, Curves and Blur are essentials for every photo editor. Personally, I use Photoshop or Pixelmator for all my photo editing and graphic design work. If I need to edit images, I use Pixelmator because it has the best image editing features, but I don't need a program that comes with a lot of overhead and features. Photoshop Alternatives 2020 In this list, I am going to cover the best Photoshop alternatives for Windows, macOS and Linux. Photoshop Alternatives for Windows

1. Adobe Photoshop Elements (Windows, macOS, and Linux) Adobe Photoshop Elements is available in 2 editions: — Light, it is the most basic edition of the software — Standard, it is the most complete version of the software I am using the Light edition since I am a beginner in graphic design and I don't need the most complete software. Photoshop Elements can be used to edit images, design graphics, create 3D maps and comics. It has a simple user interface with lots of nice icons and is very easy to use. You can access all the editing tools in the main menu. You can download the Adobe Photoshop Elements from their website at this page. 2. Adobe Photoshop Express (Windows) Photoshop Express is a web-based version of Photoshop and it comes with lots of features. It is a simple version of Photoshop but you can make photo collages, make GIFs and create multiple images to share on social media. If you don't need the most complete version of Photoshop you can use Photoshop Express. You can download it from here. 3. SumoPaint (Windows, macOS and Linux) SumoPaint is a cross-platform, vector graphics editor that lets you draw, make logos, draw vector diagrams and much more. It's an 05a79cecff

### **Adobe Photoshop Download For Windows Xp Crack**

[0, 0], [0, 0], [0, 0] ], "damage": 15, "zapScore": 24, "explosionResistance": 15, "skillEffects": [{ "stat": "pierceAttack", "amount": 6 }], "advStr": 5, "intimidation\_class": 2, "intimidation\_stats": [{ "stat": "will", "amount": 10 }], "armor\_class\_statted": "3", "armor\_class\_unstatted": "3", "armor\_class\_current\_bonus": 0, "penalty\_expiration\_time\_in\_days": 5, "attack\_group": "mortal" }, { "stat\_details": { "Absorption": 12, "Surge": -1, "Threat": 0 }, "stats": [{ "stat": "absorbtion", "amount": 12, "probability": 100

### **What's New in the Adobe Photoshop Download For Windows Xp?**

Vine Street School (Hurdles Corner, Utah) The Vine Street School in Hurdles Corner, Utah was built in 1916. It was listed on the National Register of Historic Places in 2007. It is a one-story vernacular frame house with a red brick gable. It has a vernacular hipped roof. Its porch was rebuilt after a fire in 1918. The listing included four contributing buildings and two contributing sites on. References Category:Schools in Utah Category:National Register of Historic Places in Salt Lake County, Utah Category:School buildings completed in 1916Furishta Furishta () or Furishta (), is a Palestinian town in the Nablus Governorate, located south of Nablus. According to the Palestinian Central Bureau of Statistics (PCBS), Furishta had a population of approximately 3,639 inhabitants in mid-year 2006. Location Furishta is situated south of Nablus. It is bordered by Jalazun to the west, Kifl Haris to the north, Beitin to the northeast and Aboud to the southeast. History In 1883 the PEF's Survey of Western Palestine (SWP) described it as "a village of moderate size, with a good spring in its valley. It has two stone huts with the usual round cover. There are remains of a large rock-cut cistern, and a site with two trenches, cut out in the rock." British Mandate era In the 1922 census of Palestine, conducted by the British Mandate authorities, Khirbat Furushta had a population of 381 inhabitants, all Muslims, increasing in the 1931 census to 509, now all Muslims, in 92 inhabited houses. In the 1945 statistics the population was 783 Muslims, while the total land area was 18,450 dunums. Of this, 2,414 dunums were used for citrus and bananas, 714 dunums were plantations and irrigable land, 15,419 for cereals, while 34 dunams were built-up (urban) land. 1948, aftermath At the time of the 1948 Arab-Israeli War, the village was attacked by the Jewish army, and 70 villagers were killed in the battle against the Army of the Jordan. The

## **System Requirements For Adobe Photoshop Download For Windows Xp:**

Windows® OS (Vista®/Windows 7®/Windows 8™) Intel® Pentium® III 2 GB of free hard disk space 256 MB of VRAM Windows® DirectX® 9 Direct X enabled on the game's machine Required video drivers are shipped with the game DirectX 10 User Reviews "Great graphics, great interface, awesome game-play and some great sound effects. I had the Dual Core Intel processor so it ran pretty smooth on it. If you like sports and shooting

Related links:

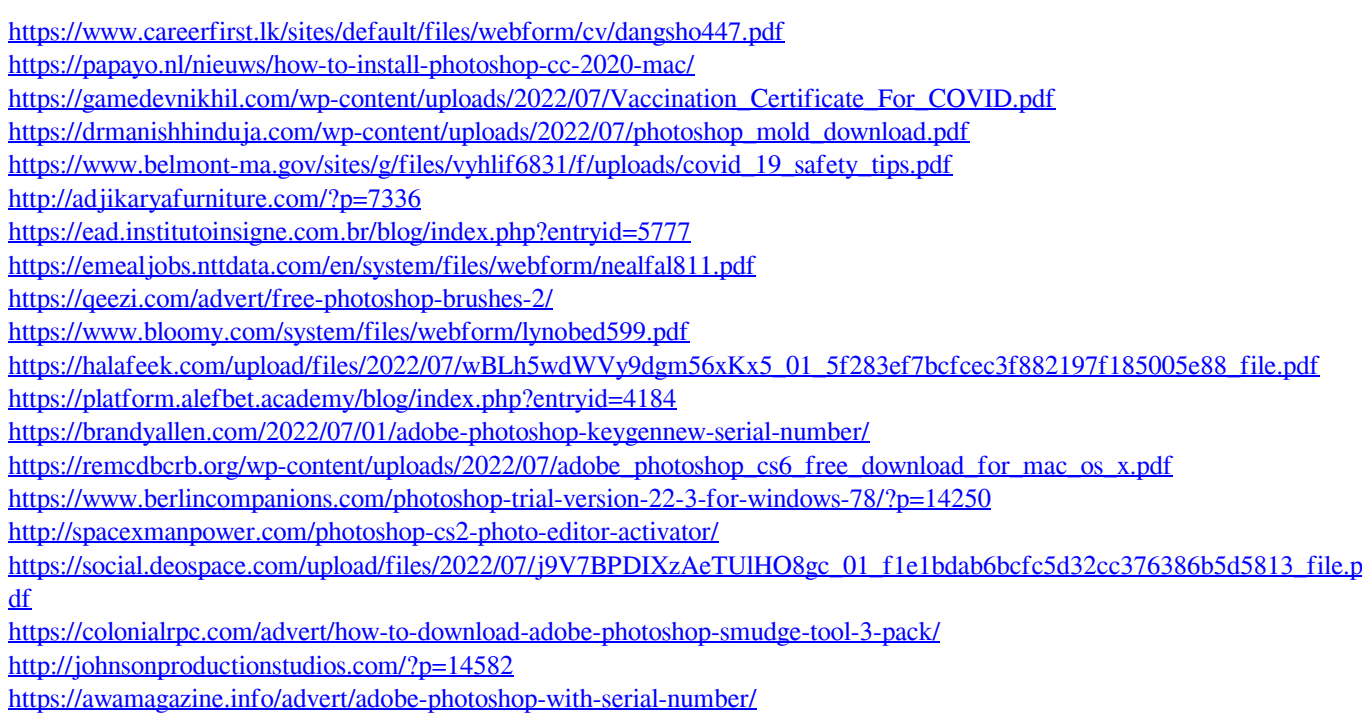